Solution to the coding part of HW 4

2023-11-08

# **Problem 2**

### **Setup**

```
rm(list = ls())
# You should set the working directory to the folder of hw4_starter by
# uncommenting the following and replacing YourDirectory by the one you use
setwd("~/Documents/Mike/Teaching/Sta314-2023-fall/hws/hw4/hw4_solution/")
source("utils.R")
source("discriminant_analysis.R")
train <- Load_data("../Q2_starter/data/digits_train.txt")
## Rows: 7000 Columns: 65
## -- Column specification --------------------------------------------------------
## Delimiter: ","
## dbl (65): X1, X2, X3, X4, X5, X6, X7, X8, X9, X10, X11, X12, X13, X14, X15, ...
##
## i Use `spec()` to retrieve the full column specification for this data.
## i Specify the column types or set `show_col_types = FALSE` to quiet this message.
test <- Load_data("../Q2_starter/data/digits_test.txt")
## Rows: 4000 Columns: 65
## -- Column specification --------------------------------------------------------
## Delimiter: ","
## dbl (65): X1, X2, X3, X4, X5, X6, X7, X8, X9, X10, X11, X12, X13, X14, X15, ...
##
## i Use `spec()` to retrieve the full column specification for this data.
## i Specify the column types or set `show_col_types = FALSE` to quiet this message.
x_train <- train$x
y_train <- train$y
x_test <- test$x
y_test <- test$y
### Visualization
## uncomment the following command to visualize the first ten digits in the training data.
```

```
# Plot_digits(1:10, x_train)
```
**Part a: train LDA on the training data and classify the test data**

```
lda_start <- Sys.time()
K <- length(unique(y_train))
priors <- Comp_priors(y_train, K)
means <- Comp_cond_means(x_train, y_train, K)
covs <- Comp_cond_covs(x_train, y_train, K, method = "LDA")
prob_mat <- Predict_posterior(x_test, priors, means, covs, method = "LDA")
lda_end <- Sys.time()
pred_test <- Predict_labels(prob_mat)
acc_lda <- mean(pred_test != y_test)
cat("The test misclassification rate of LDA is", acc_lda, "\n")
```

```
## The test misclassification rate of LDA is 0.10225
```
**Part b: train QDA on the training data and classify the test data**

```
qda_start <- Sys.time()
priors <- Comp_priors(y_train, K)
means <- Comp_cond_means(x_train, y_train, K)
covs <- Comp_cond_covs(x_train, y_train, K, method = "QDA")
prob_mat <- Predict_posterior(x_test, priors, means, covs, method = "QDA")
qda_end <- Sys.time()
pred_test <- Predict_labels(prob_mat)
acc_qda <- mean(pred_test != y_test)
cat("The test misclassification rate of QDA is", acc_qda, "\n")
```

```
## The test misclassification rate of QDA is 0.04075
```
**Part c: train Naive Bayes on the training data and classify the test data**

```
nb_start <- Sys.time()
priors <- Comp_priors(y_train, K)
means <- Comp_cond_means(x_train, y_train, K)
covs <- Comp_cond_covs(x_train, y_train, K, method = "NB")
prob_mat <- Predict_posterior(x_test, priors, means, covs, method = "NB")
nb_end <- Sys.time()
pred_test <- Predict_labels(prob_mat)
acc_nb <- mean(pred_test != y_test)
cat("The test misclassification rate of NB is", acc_nb, "\n")
```

```
## The test misclassification rate of NB is 0.17025
```
### **Part d: compare with lda and qda**

Compare misclassification rates. **library**(MASS)

lda\_r\_start <- **Sys.time**()

```
fitted_lda <- lda(x_train, grouping = y_train)
lda_r_end <- Sys.time()
qda_r_start <- Sys.time()
fitted_qda <- qda(x_train, grouping = y_train)
qda_r_end <- Sys.time()
pred_test <- predict(fitted_lda, x_test)$class
pred_test_qda <- predict(fitted_qda, x_test)$class
acc_lda_r <- mean(pred_test != y_test)
cat("The test misclassification rate of lda is", acc_lda_r, "\n")
## The test misclassification rate of lda is 0.10225
acc_qda_r <- mean(pred_test_qda != y_test)
cat("The test misclassification rate of qda is", acc_qda_r, "\n")
## The test misclassification rate of qda is 0.04075
Compare running time.
table_data <- data.frame(c("Implemented LDA", "Implemented QDA", "R LDA", "R QDA"),
                    as.numeric(c(lda_end-lda_start, qda_end-qda_start,
                                 lda_r_end-lda_r_start,
                                 qda_r_end-qda_r_start)),
                    c(acc_lda, acc_qda, acc_lda_r, acc_qda_r))
knitr::kable(table_data,
```

```
col.names=c("Method", "Computational Speed", "Error Rate"),
digits= 3)
```
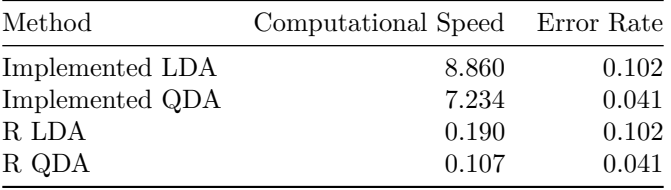

# **Problem 3**

#### **Setup**

**rm**(list = **ls**())

```
# You should set the working directory to the folder of hw3_starter by
# uncommenting the following and replacing YourDirectory by the one you use
# setwd("YourDirectory/Q3_starter")
```
**setwd**("~/Documents/Mike/Teaching/Sta314-2023-fall/hws/hw4/hw4\_solution/")

*# Load utils.R and penalized\_logistic\_regression.R*

```
source("utils.R")
source("penalized_logistic_regression.R")
# load data sets
train <- Load_data("../Q3_starter/data/train.csv")
## Rows: 600 Columns: 257
## -- Column specification --------------------------------------------------------
## Delimiter: ","
## dbl (257): X1, X2, X3, X4, X5, X6, X7, X8, X9, X10, X11, X12, X13, X14, X15,...
##
## i Use `spec()` to retrieve the full column specification for this data.
## i Specify the column types or set `show_col_types = FALSE` to quiet this message.
valid <- Load_data("../Q3_starter/data/valid.csv")
## Rows: 200 Columns: 257
## -- Column specification --------------------------------------------------------
## Delimiter: ","
## dbl (257): X1, X2, X3, X4, X5, X6, X7, X8, X9, X10, X11, X12, X13, X14, X15,...
##
## i Use `spec()` to retrieve the full column specification for this data.
## i Specify the column types or set `show_col_types = FALSE` to quiet this message.
test <- Load_data("../Q3_starter/data/test.csv")
## Rows: 400 Columns: 257
## -- Column specification --------------------------------------------------------
## Delimiter: ","
## dbl (257): X1, X2, X3, X4, X5, X6, X7, X8, X9, X10, X11, X12, X13, X14, X15,...
##
## i Use `spec()` to retrieve the full column specification for this data.
## i Specify the column types or set `show_col_types = FALSE` to quiet this message.
x_train <- train$x
y_train <- train$y
x_valid <- valid$x
y_valid <- valid$y
x_test <- test$x
y_test <- test$y
```
## **Part a**

Find a suitable choice of stepsize and max\_iter, draw the plots of training losses and training 0-1 errors.  $1bd = 0$ 

stepsize  $= 0.1$  $max\_iter = 1000$ 

```
res <- Penalized_Logistic_Reg(x_train, y_train, lbd, stepsize, max_iter)
plot(res$loss, xlab = "Iterations", ylab = "Training loss")
```
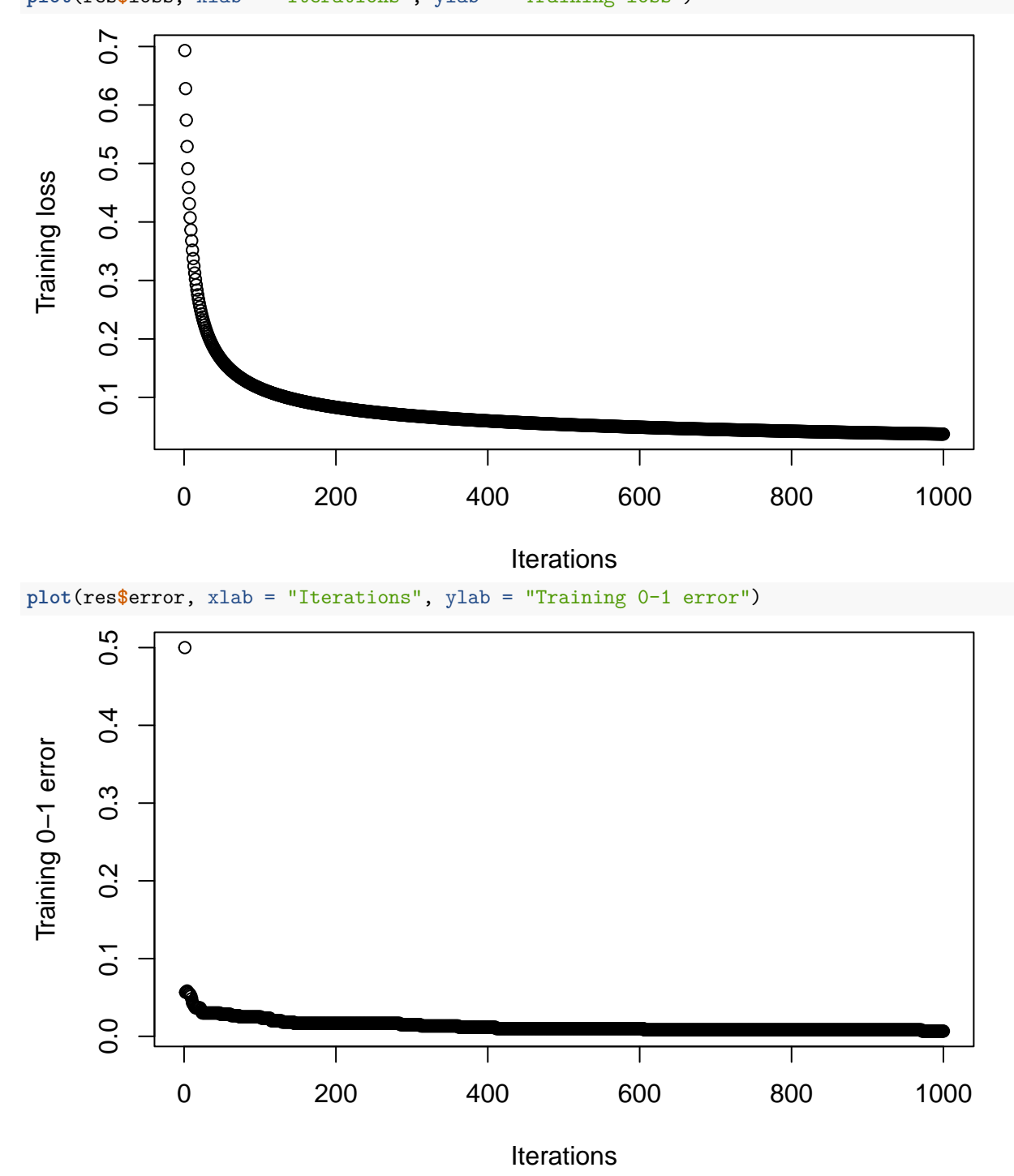

Choice of the stepsize and max\_iter should ensure the convergence of gradient descent. (As long as the choice of hyperparameters ensures algorithmic convergence, we can provide full credit.)

The trend of training losses and training 0-1 errors are decreasing in general, but the training errors dropped much more quickly. Training losses should always be monotonically decreasing while this is not necessarily for the training 0-1 errors in general.

# **Part b**

Identify suitable stepsize and max\_iter for each lambda and draw the plots of training and validation 0-1 errors versus different values of lambda.

```
stepsize <- 0.1 # this should be replaced by your answer in Part a
max_iter <- 1000 # this should be replaced by your answer in Part a
lbd_grid <- c(0, 0.01, 0.05, 0.1, 0.5, 1)
train_error_vec <- valid_error_vec <- rep(NA, length(lbd_grid))
for (i in 1:length(lbd_grid)) {
 res_i <- Penalized_Logistic_Reg(x_train, y_train, lbd_grid[i], stepsize, max_iter)
  # Predict the classes
 pred_train <- Predict_logis(x_train, res_i$beta, res_i$beta0, type = "class")
 pred_valid <- Predict_logis(x_valid, res_i$beta, res_i$beta0, type = "class")
  # Compute the training and validation errors
 train_error_vec[i] <- Evaluate(y_train, pred_train)
  valid_error_vec[i] <- Evaluate(y_valid, pred_valid)
}
```

```
plot(lbd_grid, train_error_vec, xlab = "Lambda", ylab = "Training error", type = "b")
```
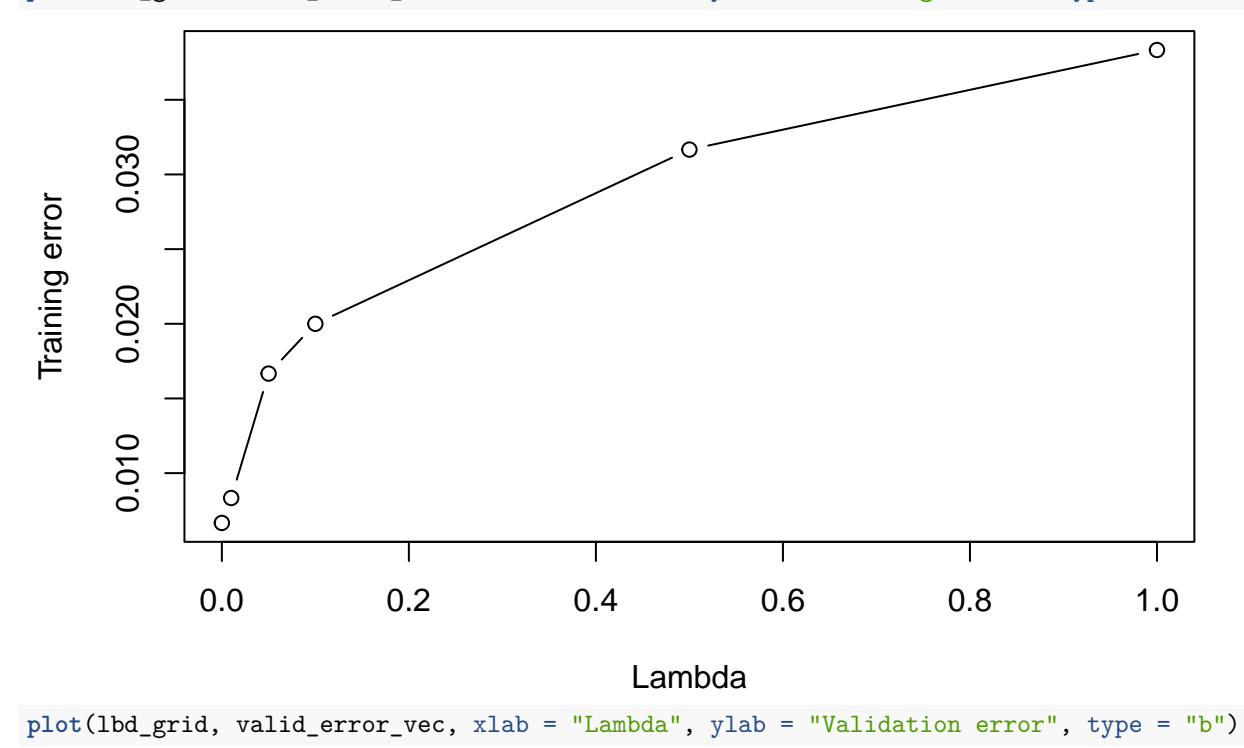

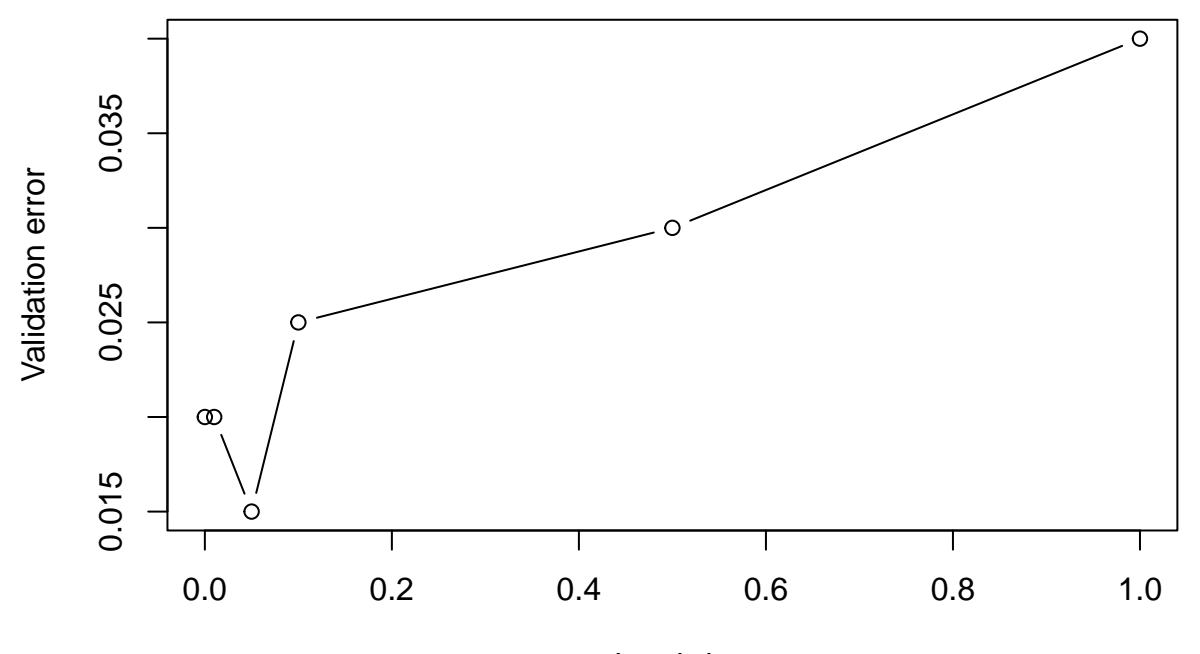

Lambda

(Answers might vary across different choices of hyperparameters. But algorithmic convergence should be ensured.)

Choosing  $\lambda > 0$  leads to larger training errors. For validation errors, the choice of  $\lambda = 0.05$  yields the smallest.

#### **Part c**

Use the best stepsize, max\_iter and lbd you found, fit the penalized logistic regression and compute its test 0-1 error.

```
stepsize <- 0.1 # this should be replaced by your answer in Part a
max_iter <- 1000 # this should be replaced by your answer in Part a
lbd <- 0.05 # this should be replaced by your answer in Part b
PenLogisModel <- Penalized_Logistic_Reg(x_train, y_train, lbd, stepsize, max_iter)
# Predict the classes on the test data
pred_test <- Predict_logis(x_test, PenLogisModel$beta, PenLogisModel$beta0, type = "class")
cat("The test error is", Evaluate(y_test, pred_test), "\n")
## The test error is 0.0225
# Use the glmnet
library(glmnet)
## Loading required package: Matrix
## Loaded glmnet 4.1-8
fit_glmnet <- glmnet(x_train, y_train, family = "binomial", lambda = 0.05, alpha = 0)
pred_glmnet_test <- predict(fit_glmnet, x_test, type = "class")
cat("The test error of using glmnet is", Evaluate(y_test, as.numeric(pred_glmnet_test)), "\n")
```
## The test error of using glmnet is 0.0225

Depending on the choice of hyperparamters, the results could be different slightly.

#### **Part d**

Compare with the LDA and Naive Bayes.

```
source("discriminant_analysis.R")
K <- length(unique(y_train))
priors <- Comp_priors(y_train, K)
means <- Comp_cond_means(x_train, y_train, K)
covs <- Comp_cond_covs(x_train, y_train, K, method = "LDA")
prob_mat <- Predict_posterior(x_test, priors, means, covs, method = "LDA")
pred_test <- Predict_labels(prob_mat)
acc_lda <- mean(pred_test != y_test)
covs_nb <- Comp_cond_covs(x_train, y_train, K, method = "NB")
prob_mat_nb <- Predict_posterior(x_test, priors, means, covs_nb, method = "NB")
pred_test_nb <- Predict_labels(prob_mat_nb)
acc_nb <- mean(pred_test_nb != y_test)
```
**cat**("The test errors are: LDA", acc\_lda, "and NB:", acc\_nb, "**\n**")

## The test errors are: LDA NaN and NB: 0.065

delta\_grid = **c**(0.01, 0.1, 0.2, 0.5)

For LDA, the within-class covariance matrix is degenerate. So we don't have a numeric test error.

Optionally for this problem: to deal with issue, we can choose to add  $\delta I_p$  to the estimated within-class covariance matrix. Here  $\delta > 0$  is chosen via the validation set.

```
\operatorname{acc} \leftarrow \operatorname{c}()for (i in 1:length(delta_grid)) {
  delta_i = delta_grid[i]
  covs_i = covs + delta_i * diag(nrow = ncol(x_train))
  prob_mat_i <- Predict_posterior(x_valid, priors, means, covs_i, method = "LDA")
 pred_valid_i <- Predict_labels(prob_mat_i)
  acc[i] <- mean(pred_valid_i != y_valid)
}
delta_opt <- delta_grid[which.min(acc)]
cat("The best delta is", delta_opt, "\n")
## The best delta is 0.2
covs_new <- covs + delta_opt * diag(nrow = ncol(x_train))
prob_mat_new <- Predict_posterior(x_test, priors, means, covs_new, method = "LDA")
pred_test_new <- Predict_labels(prob_mat_new)
acc_lda_new <- mean(pred_test_new != y_test)
cat("The test errors are: LDA (new)", acc_lda_new, "and NB:", acc_nb, "\n")
## The test errors are: LDA (new) 0.0175 and NB: 0.065
```
# **Part e**

```
Draw ROC curves of each methods on the test data.
library(pROC)
## Type 'citation("pROC")' for a citation.
##
## Attaching package: 'pROC'
## The following objects are masked from 'package:stats':
##
## cov, smooth, var
plot(roc(y_test, Predict_logis(x_test, PenLogisModel$beta, PenLogisModel$beta0, type = "prob")[,1]), col="green",
    print.auc=TRUE)
## Setting levels: control = 0, case = 1
## Setting direction: controls < cases
# plot(roc(y_test, prob_mat[,2]), col="blue", add=TRUE, print.auc=TRUE,
# print.auc.y=0.4)
plot(roc(y_test, prob_mat_nb[,2]), col="purple", add=TRUE, print.auc=TRUE,
    print.auc.y=0.4)
## Setting levels: control = 0, case = 1
## Setting direction: controls < cases
legend("bottomright",
       legend=c("Logistic Regression", "Naive Bayes"),
       col=c("green", "purple"),
       lwd=4, cex =0.5)
```
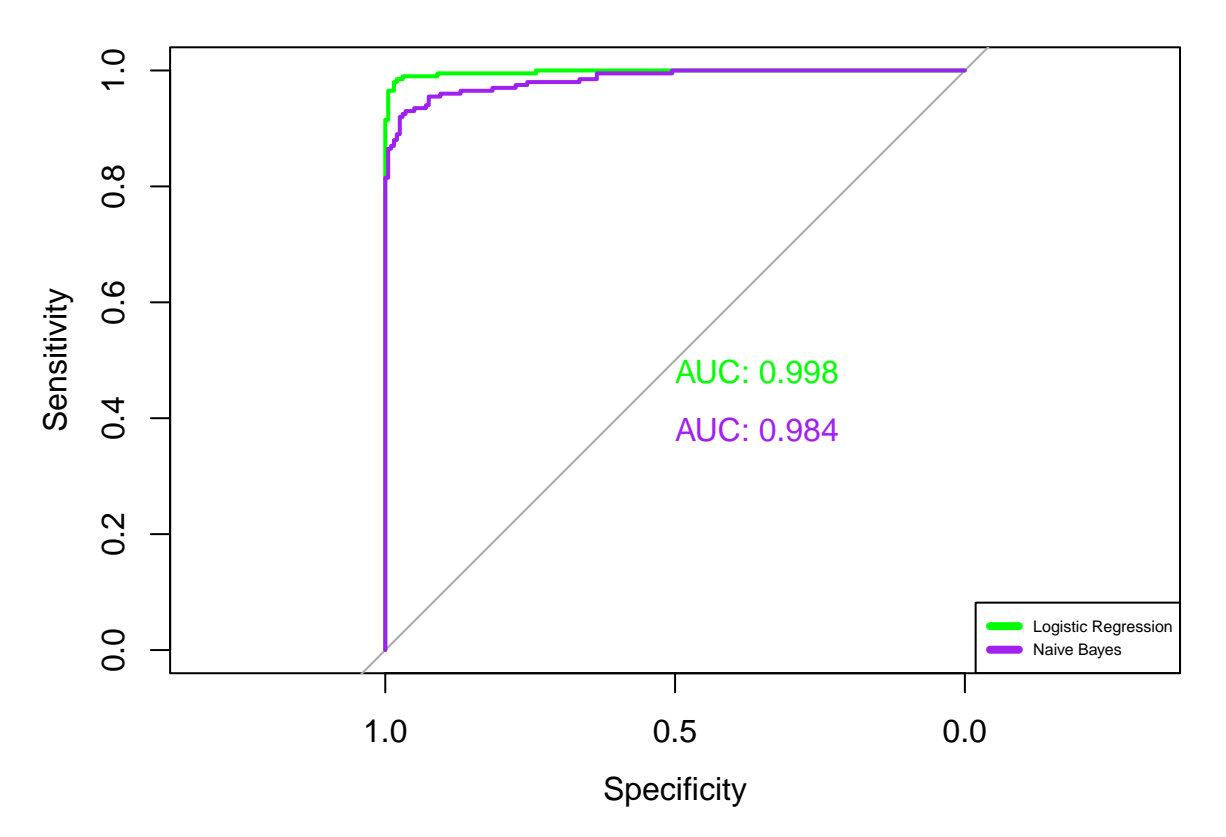

Since LDA is not applicable, we exclude it for drawing the ROC curve.

Optionally, if you add  $\delta I_p$  to the estimated within-class covariance matrix, we have the following plot.

```
plot(roc(y_test, Predict_logis(x_test, PenLogisModel$beta, PenLogisModel$beta0, type = "prob")[,1]), col="green",
     print.auc=TRUE)
```

```
## Setting levels: control = 0, case = 1
## Setting direction: controls < cases
plot(roc(y_test, prob_mat_new[,2]), col="blue", add=TRUE, print.auc=TRUE,
     print.auc.y=0.3)
## Setting levels: control = 0, case = 1
## Setting direction: controls < cases
plot(roc(y_test, prob_mat_nb[,2]), col="purple", add=TRUE, print.auc=TRUE,
     print.auc.y=0.4)
## Setting levels: control = 0, case = 1
## Setting direction: controls < cases
legend("bottomright",
      legend=c("Logistic Regression", "LDA", "Naive Bayes"),
      col=c("green", "blue", "purple"),
      lwd=4, cex =0.5)
```
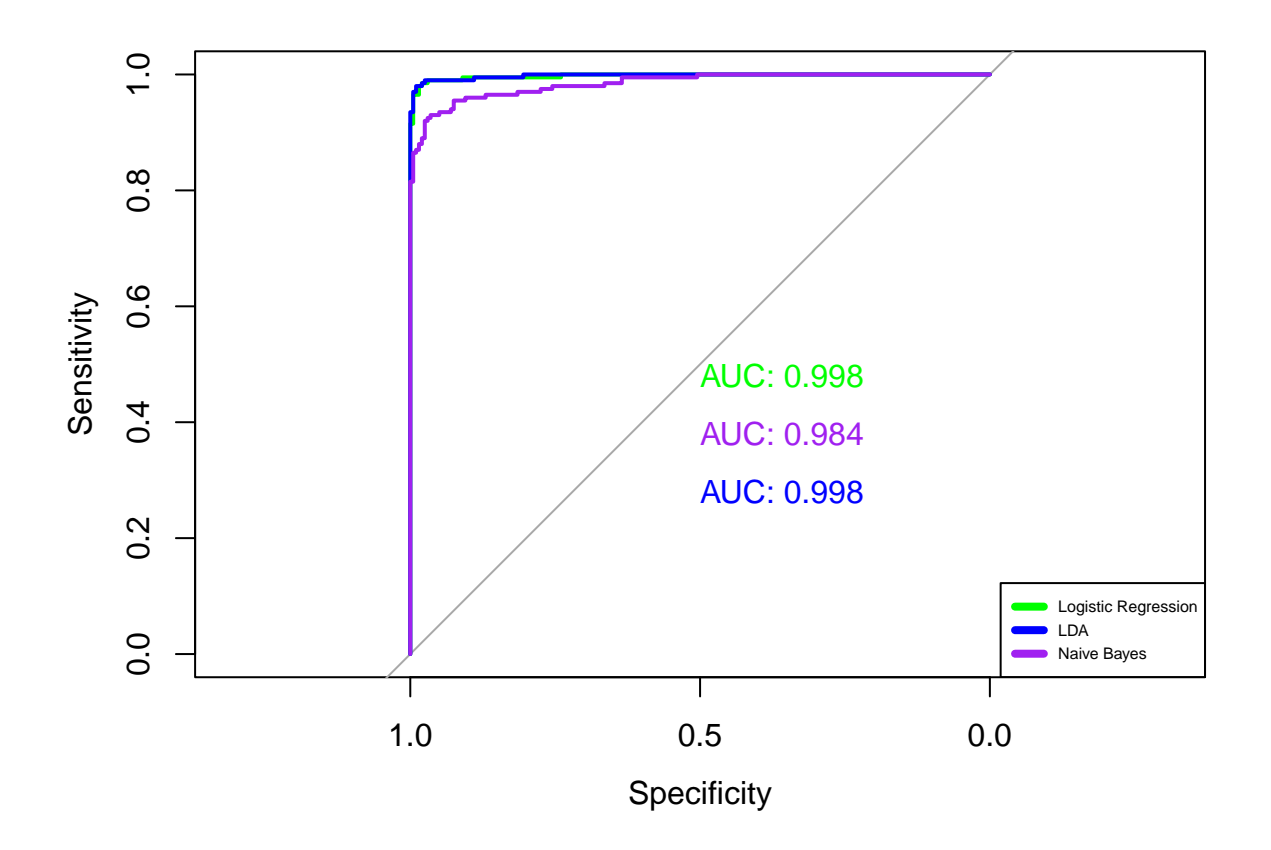